#### DiskView Crack Free Download X64 [March-2022]

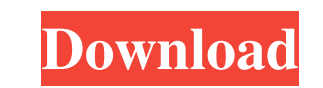

#### **DiskView Crack+**

DiskView Free Download is a freeware application developed by Digitaltonic Software that allows you to view, copy, and delete files of almost any type on the system (disk drives, floppy disks, network drives, floppy disks, Supported Languages: English Free Downloads: Version 1.0 Downloads: Version 1.0 Downloads: Version 1.1 Downloads: Version 1.1 Download (.zip) System Requirements: Windows 98, ME, NT, 2000, XP, Vista, 7 Supported Languages: Downloads: Version 1.0 Downloads: Version 1.1 Downloads: Version 1.1 Downloads: Version 1.1 Downloads: Version 1.1 Download (.zip) 1. Which country is considered to be the most corrupt in the world? and why? China Cause: I resources, and the government having no qualms about allowing corrupt officials to take advantage of foreigners in the form of bribbes and kickbacks. Russia Cause: The way that the Russian government is run is open for all highlight the main character that are able to describe the characteristics of the protagonist of the book? "She was a force to be reckoned with, a woman who could bring him to heel, a woman who had a will of steel and a mi support them will inevitably cause corruption to happen

## **DiskView Product Key Full**

This software detects the installation of your device Drivers and which is not known, then will install them automatically and also Updates it. Disk View for Direct X is a tool for managing disks. It's possible to find out partition on the fly. A disk is scanned from top to bottom, and then the partition. This function is available for Windows 8,7, Vista, XP and 2000, as well as Windows Server 2003 and 2008. It's a portable application with Display: Color/B/G/R Partition types: Primary, extended, logical File system types: NTFS/FAT/FAT32/EXFAT/ISO 9660 An easy-to-use interface. Version 2.7.2.0: Added the method to scan a disk from the top to the bottom, and t from the top to the bottom, and the data from the top to the bottom. Version 2.6.0.0: Added the method to update the original disk drivers and updates them to the latest version. Version 2.5.0.0: Added the method to correc destination disk and partition. Version 2.1.0.0: Added the method to correct the drive letter and volume letter. Version 2.0.0.0: Added the method to update disk driver and fix the drive letter and volume letter. Version 1

 $1/3$ 

### **DiskView Free Download [2022]**

Disk space checking software for free, it can detect your disk space used by folder and other files, scan all partitions on your computer, check the free disk space of each partition on the computer in a list, then you can utility 5 By Teepo george Disk view, quickly scan each partition to show free space left, this is a fantastic utility, it's cool, a big bonus. Yes 5 By Adam W It is small, cool, and very easy to use. It's worth the small a I need. I will definitely use it again! Cool 5 By Ron I like the way the program is presented. It's pretty. Diskview 5 By Darkowl Diskview is perfect. It's small, simple, and great for quickly getting an idea of what's goi Diskview is a small utility that runs in the background and does a great job at analyzing the free space on your partitions. If your not aware, Diskspace analyzer is a great tool to know if your partitions have enough spac

### **What's New In?**

Disk View analyzes your disk space, understands it's structure, assimilates information, and presents it visually so that you can understand and manage your files and folders easily - without stepping out of Windows Explor color, shape, size, texture and transparency to represent various attributes of the file-system - hidden files and folders are transparent, newer are bright, system files have distinctive patterns and file-system attribute gain an intimate understanding of how disk space is distributed on your computer. License: Brought to you by: Screenshots of DiskView DiskView DiskView analyzes your disk space, understands it's structure, assimilates info glance, and visually shows how disk space is organized not only on your computer, but also on network shares and mapped network shares and mapped network drives. Disk View uses a combination of color, shape, size, texture Windows Explorer, you can view its items' usage percent as a pie or bar chart. With one glance, you can see which files and folders are taking up the most disk-space, and gain an intimate understanding of how disk space is screen. The DiskView Setup runs the DiskView installation program, which contains the DiskView user interface, for you. You can easily install DiskView on your computer, with a single click. To unzip a compressed file, rig webpage, or click the link on the right side of the screen. Double-click DiskView from the list of programs. DiskView will now run. To run DiskView at startup, click the Start button, and then click Settings. In

# **System Requirements For DiskView:**

Hardware Recommendations: Minimum: OS: Windows 8.1 64-bit Processor: Intel Core i3 (4th Generation) or better Memory: 4 GB RAM Graphics: NVIDIA GTX 560/AMD HD 7850 DirectX: Version 11 Network: Broadband Internet connection

[https://poetbook.com/upload/files/2022/06/MPyoILZEhgyTLj6fEoSL\\_07\\_f8c1f64324fac7d86c1f88beb6b5954c\\_file.pdf](https://poetbook.com/upload/files/2022/06/MPyoILZEhgyTLj6fEoSL_07_f8c1f64324fac7d86c1f88beb6b5954c_file.pdf) <https://www.greatescapesdirect.com/2022/06/pro-email-sender-free/> [https://progressivehealthcareindia.com/wp-content/uploads/2022/06/EasyEclipse\\_for\\_Python.pdf](https://progressivehealthcareindia.com/wp-content/uploads/2022/06/EasyEclipse_for_Python.pdf) <https://thetutorialworld.com/advert/easy-install-crack-with-registration-code-download/> <http://gobigup.com/?p=4197> <https://horley.life/album-express-crack-license-key-free-for-windows/> [https://hestur.se/upload/files/2022/06/rdjdP4rsSi6OmYMaredl\\_07\\_f9fbc839f1637a7c2ad9d3f7133e61f0\\_file.pdf](https://hestur.se/upload/files/2022/06/rdjdP4rsSi6OmYMaredl_07_f9fbc839f1637a7c2ad9d3f7133e61f0_file.pdf) <https://fbsharing.org/dupe-remover-for-microsoft-outlook-express-and-windows-mail-1740-crack-free-download/> <https://shoplidaire.fr/wp-content/uploads/2022/06/zbigwill.pdf> <http://stroyka-56.ru/wp/advert/%D0%B2%D0%B0%D0%BD%D0%BD%D0%B0-%D1%87%D1%83%D0%B3%D1%83%D0%BD%D0%BD%D0%B0%D1%8F-%D1%81-%D0%B0%D0%BA%D1%80%D0%B8%D0%BB%D0%B2%D1%8B%D0%BC-%D0%BF%D0%BE%D0%BA%D1%80%D1%8B%D1%82%D0%B8%D0%B5%D0%BC/> [https://myrealex.com/upload/files/2022/06/4ZWZPPjCZcuHYq1Qmlvw\\_07\\_f9fbc839f1637a7c2ad9d3f7133e61f0\\_file.pdf](https://myrealex.com/upload/files/2022/06/4ZWZPPjCZcuHYq1Qmlvw_07_f9fbc839f1637a7c2ad9d3f7133e61f0_file.pdf) <https://witfoodx.com/kidsnapper-crack-free-download-win-mac/> <https://vizitagr.com/wp-content/uploads/2022/06/origdes.pdf> <http://empoderamientodelospueblosoriginariosac.com/?p=2703> [https://wakelet.com/wake/TzJ\\_Kx6zSTc-ypyWJ76pv](https://wakelet.com/wake/TzJ_Kx6zSTc-ypyWJ76pv) [https://freedom-matters.net/upload/files/2022/06/cpWufflGtpvvOGfmoSeh\\_07\\_f8c1f64324fac7d86c1f88beb6b5954c\\_file.pdf](https://freedom-matters.net/upload/files/2022/06/cpWufflGtpvvOGfmoSeh_07_f8c1f64324fac7d86c1f88beb6b5954c_file.pdf) <https://kjvreadersbible.com/wp-content/uploads/2022/06/syreyur.pdf> <http://oag.uz/?p=1359> <http://rollout.cl/wp-content/uploads/2022/06/UltraDefrag.pdf> <https://negociosinmobiliariosdemexico.com/wp-content/uploads/2022/06/CaptureMail.pdf>

 $3/3$